## Des outils pour étudier les suites

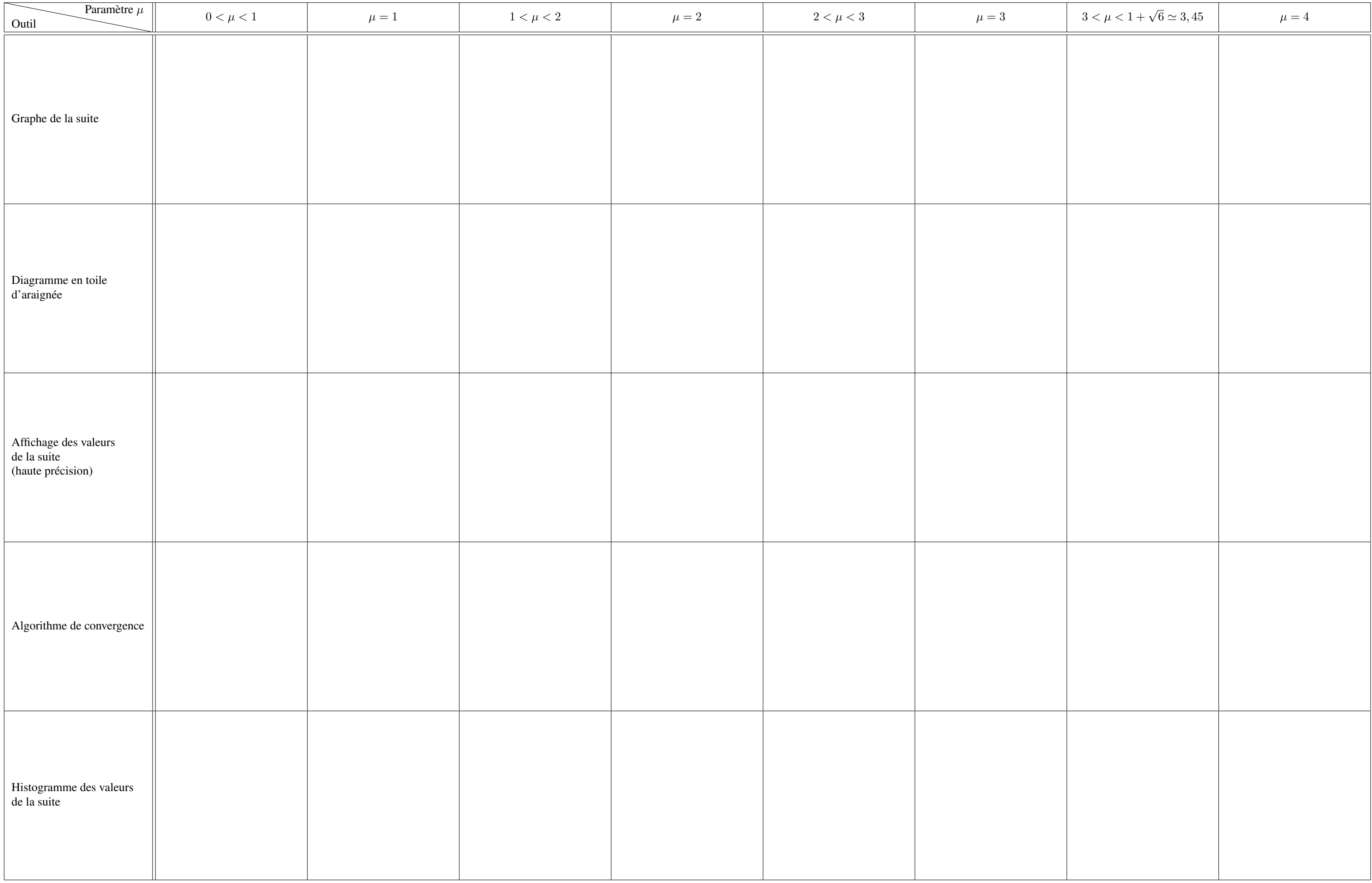